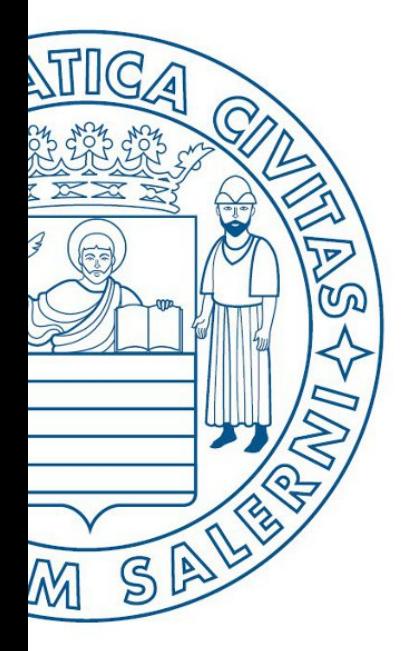

Università di Salerno Dipartimento di<br>Olngegneria Industriale

ESERCIZI

**MATLAB** 

UNIVERSITÀ DEGLI STUDI DI SALERNO

# Fondamenti di Informatica

Strutture Selettive, Iterative, Gestione File e Grafici in MATLAB: Esercizi (Autobus)

Prof. Arcangelo Castiglione

A.A. 2016/17

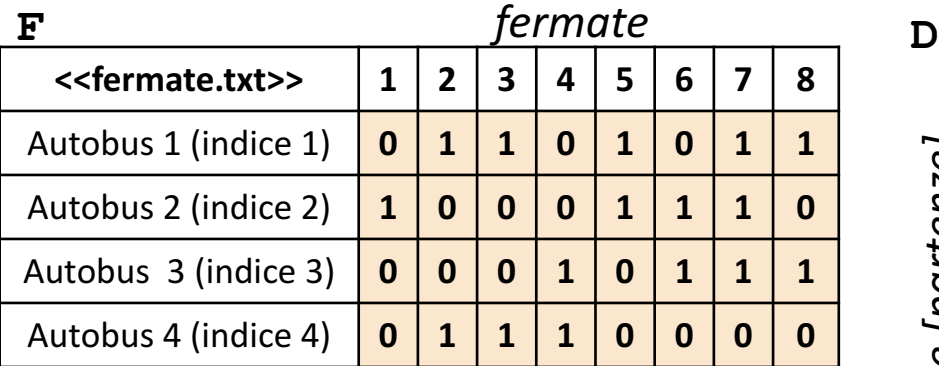

**NOTA: Negli esercizi potete utilizzare funzioni viste a lezione (negli esempi), funzioni realizzate negli esercizi precedenti e/o funzioni built-in di MATLAB**

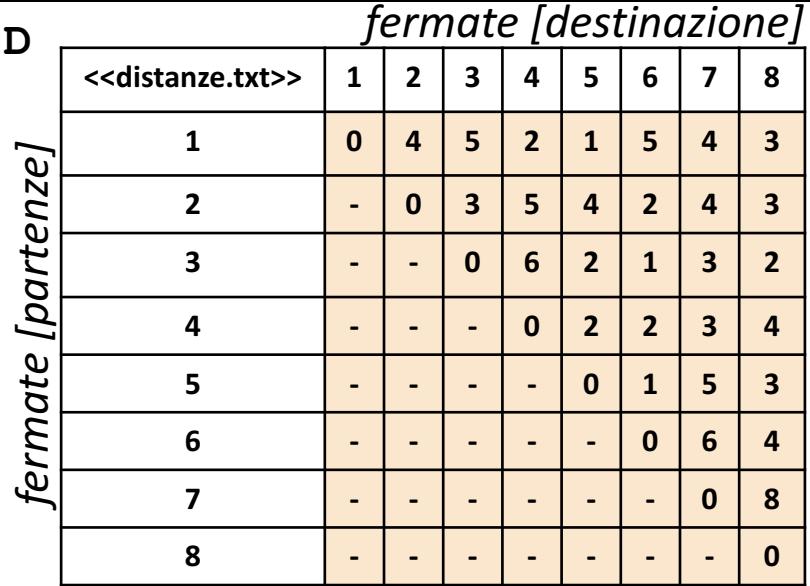

- Negli esercizi verranno utilizzate una matrice **F** ed una matrice **D**
- La matrice **F** rappresenta il prospetto **delle fermate (colonne) effettuate da ciascun autobus (righe)**
- La matrice D rappresenta il prospetto delle distanze fra una fermata di partenza (riga) e una fermata di destinazione (colonna)
- L'elemento **F(riga, colonna)** assume valore 1 se l'autobus, avente indice riga, effettua la fermata, avente l'indice specificato in colonna
	- *Esempio*:  $F(4, 7)$   $\rightarrow$  ha valore 0 e indica che l'Autobus 4 (riga 4) NON effettuerà la fermata 7 (colonna 7)
	- *Esempio*: F(3, 4) → ha valore 1 e indica che l'Autobus 3 (riga 3) effettuerà la fermata 4 (colonna 4)
- L'elemento **D(riga, colonna)** rappresenta la distanza tra la fermata di partenza, avente indice specificato in riga, e la fermata di destinazione, avente l'indice specificato in colonna
	- *Esempio*:  $D(2, 5)$   $\rightarrow$  indica che la distanza dalla fermata 2 alla fermata 5 è uguale a 4
	- NOTA: Gli elementi sotto la diagonale principale (contrassegnati con il simbolo -), si assumono essere nulli (con valore 0), **poiché non sono necessari per la risoluzione degli esercizi**
- Entrambe le matrici contengono esclusivamente dati numerici (evidenziati in arancio nell'esempio)
	- **N.B.** Le matrici utilizzate sono anche riportate nell'ultima slide

#### Programmazione in MATLAB | Gestione File | Grafici: Esercizi

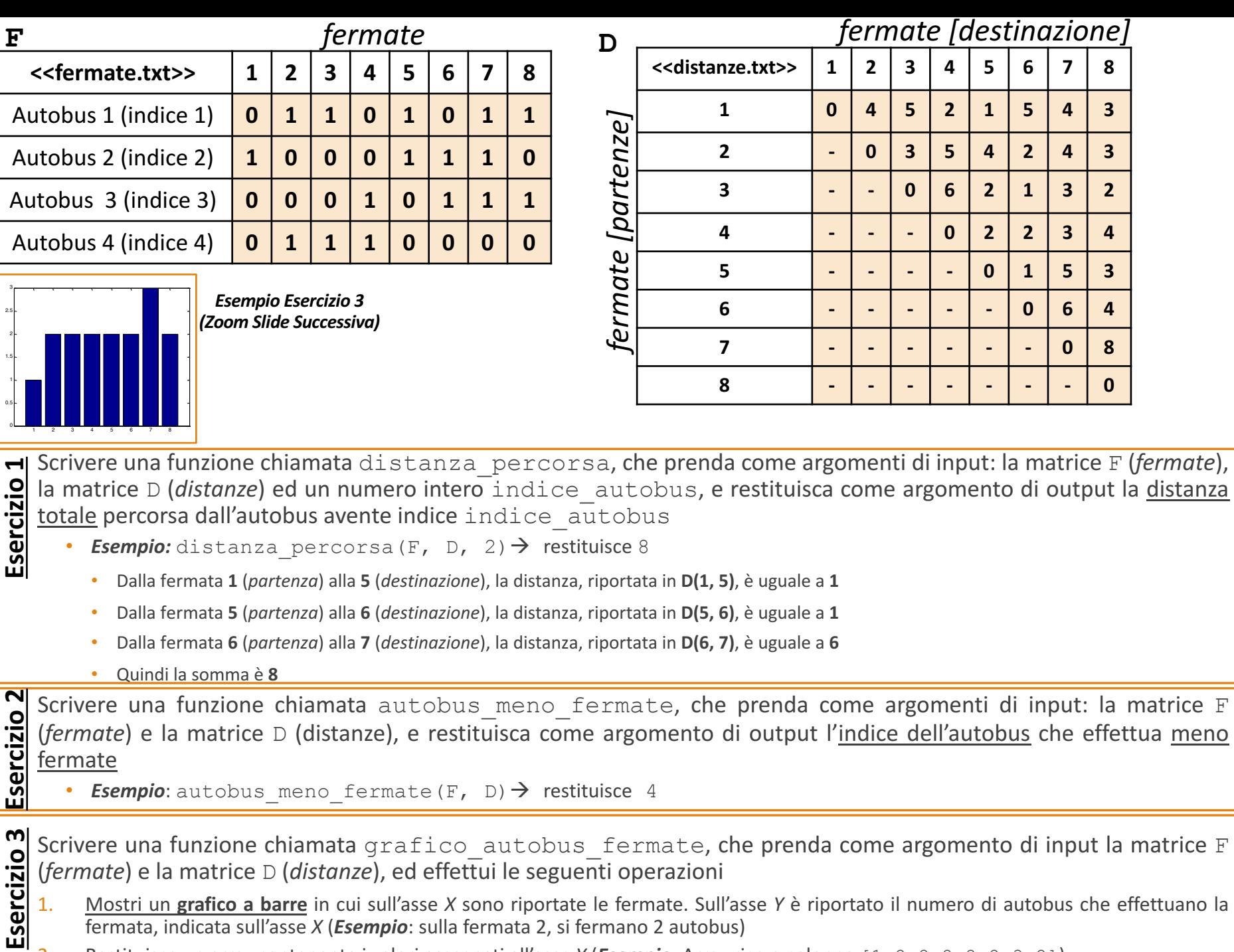

2. Restituisca un array contenente i valori assegnati all'asse *Y* (*Esempio*: Array riga o colonna [1 2 2 2 2 2 3 2])

[destinazione]

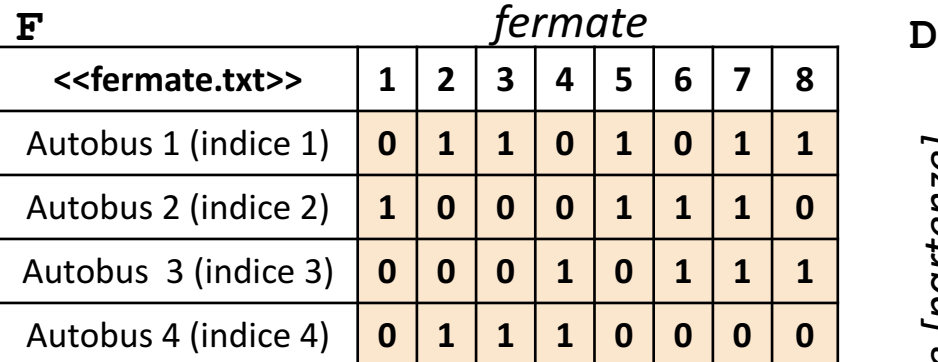

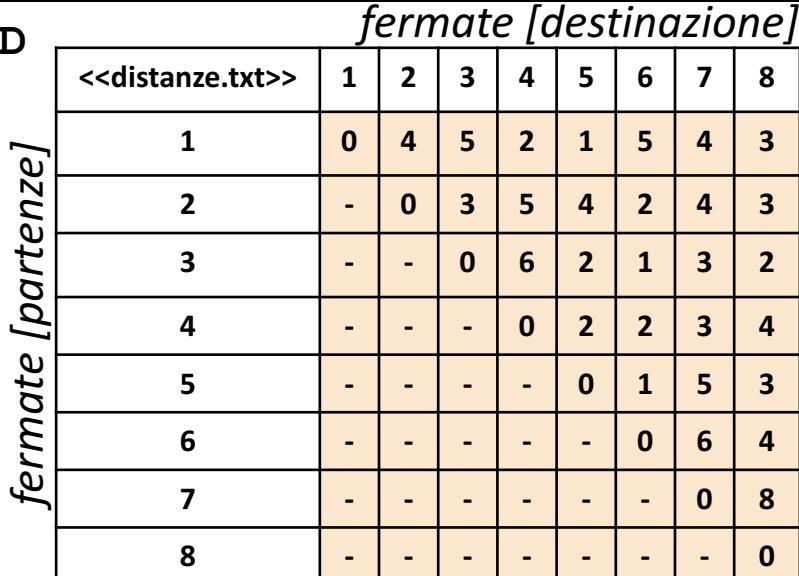

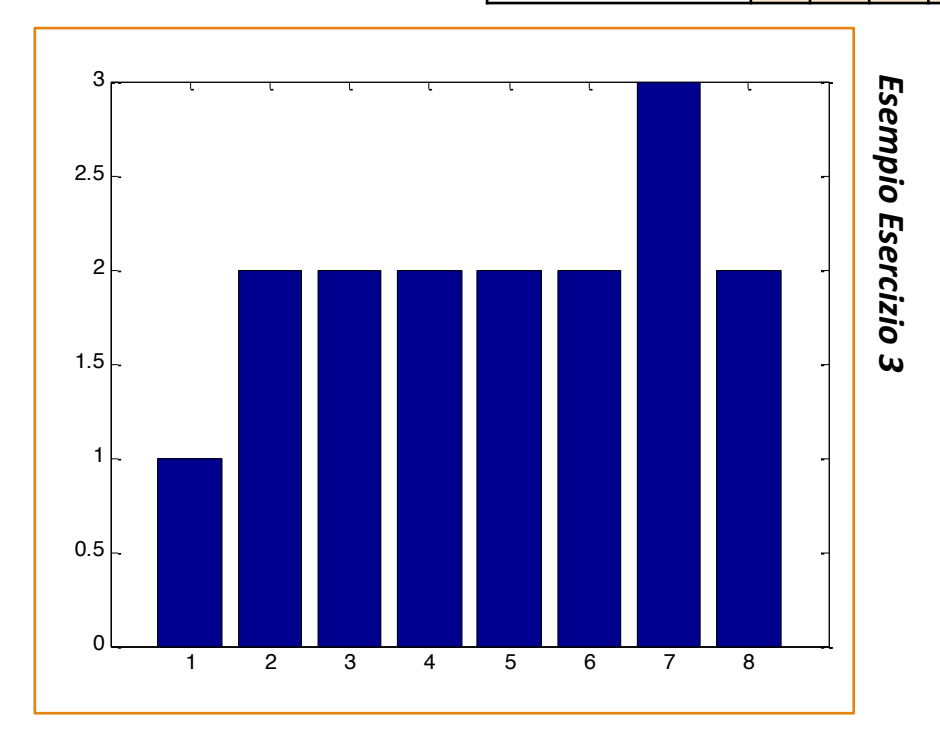

### Programmazione in MATLAB | Gestione File | Grafici: Esercizi

## Matrici Utilizzate

Matr

rice D

\n
$$
\begin{bmatrix}\nD = [0, 4, 5, 2, 1, 5, 4, 3 \\
0, 0, 3, 5, 4, 2, 4, 3 \\
0, 0, 0, 6, 2, 1, 3, 2 \\
0, 0, 0, 0, 2, 2, 3, 4 \\
0, 0, 0, 0, 0, 1, 5, 3 \\
0, 0, 0, 0, 0, 0, 6, 4 \\
0, 0, 0, 0, 0, 0, 0, 6, 4 \\
0, 0, 0, 0, 0, 0, 0, 0, 8 \\
0, 0, 0, 0, 0, 0, 0, 0, 0\n\end{bmatrix}
$$

Matrice F

$$
F = [ 0, 1, 1, 0, 1, 0, 1, 1 1, 0, 0, 0, 1, 1, 1, 0 0, 0, 0, 1, 0, 1, 1, 1 0, 1, 1, 1, 0, 0, 0, 0]
$$

#### Programmazione in MATLAB | Gestione File | Grafici: Esercizi